# Set up photos

## **CONDUCTED EMISSION TEST**

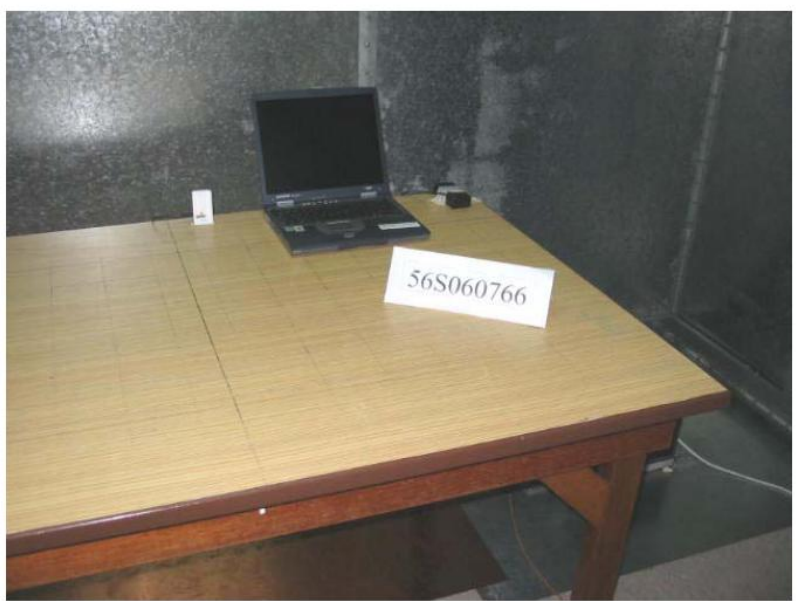

**Conducted Emissions Test Setup (Front View)** 

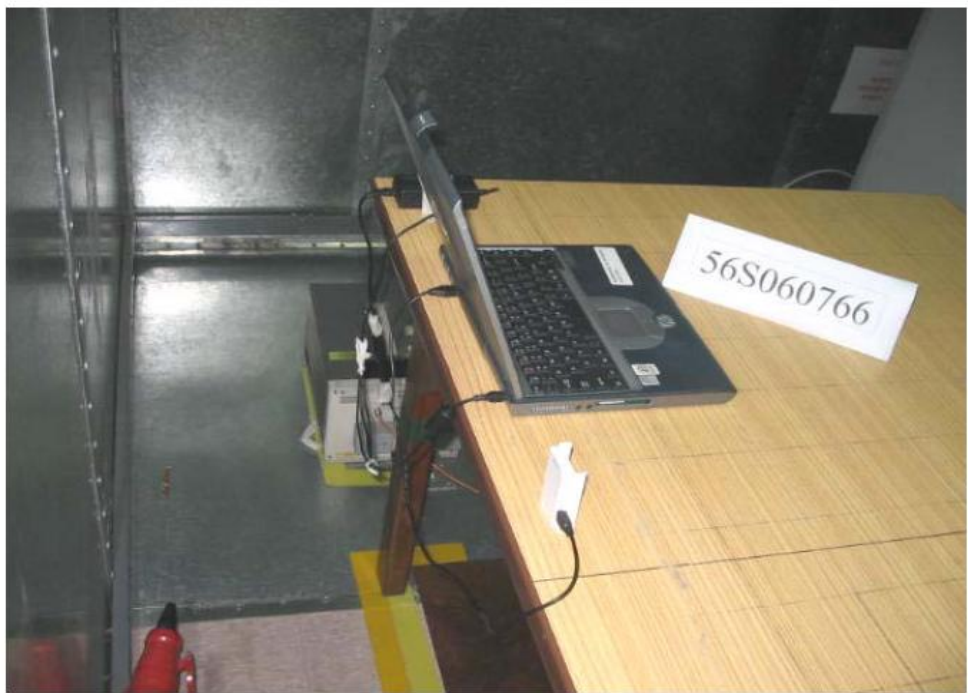

**Conducted Emissions Test Setup (Rear View)** 

## **RADIATED EMISSION TEST**

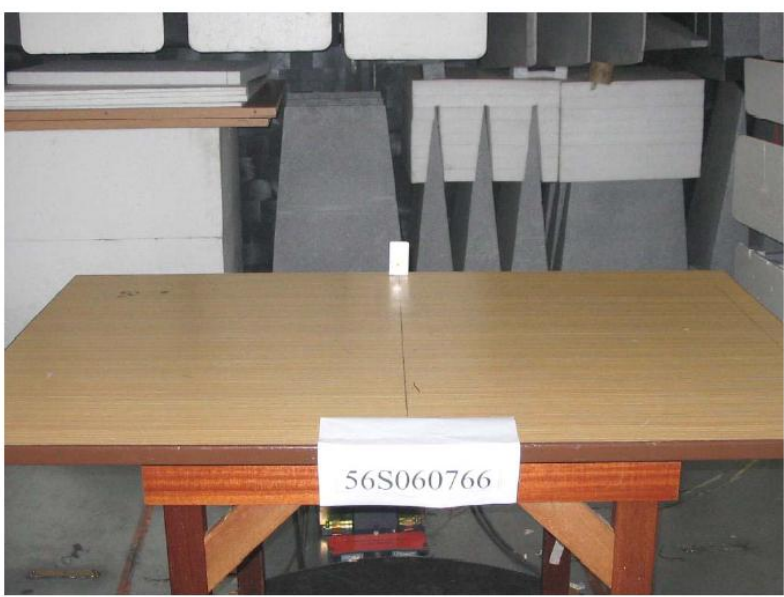

**Radiated Emissions Test Setup (Front View)** 

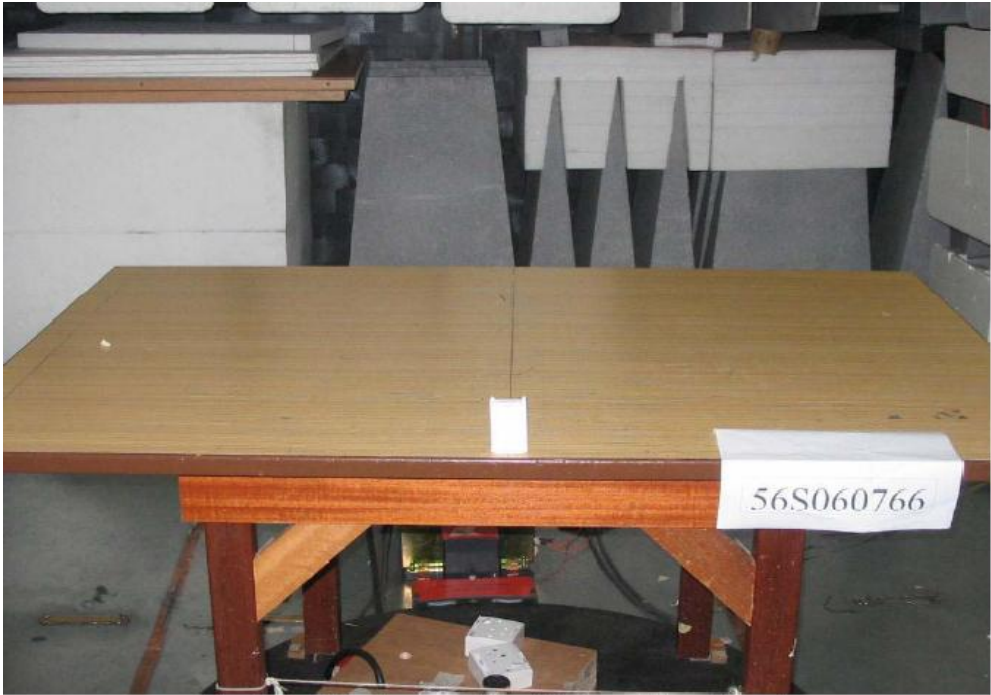

**Radiated Emissions Test Setup (Rear View)** 

## **CARRIER FREQUENCY SEPARATION TEST**

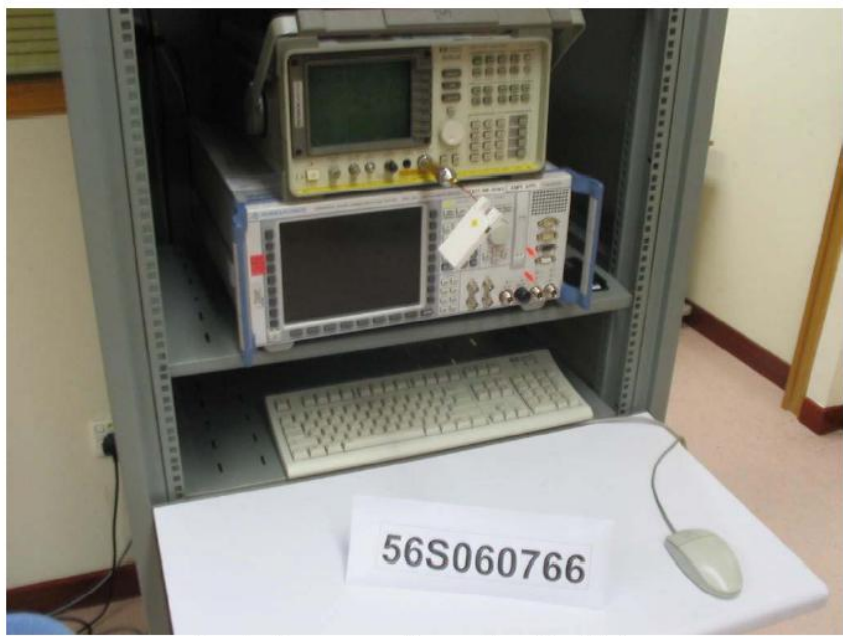

**Carrier Frequency Separation Test Setup** 

## SPECTRUM BANDWIDTH (20dB BANDWIDTH MEASUREMENT) TEST

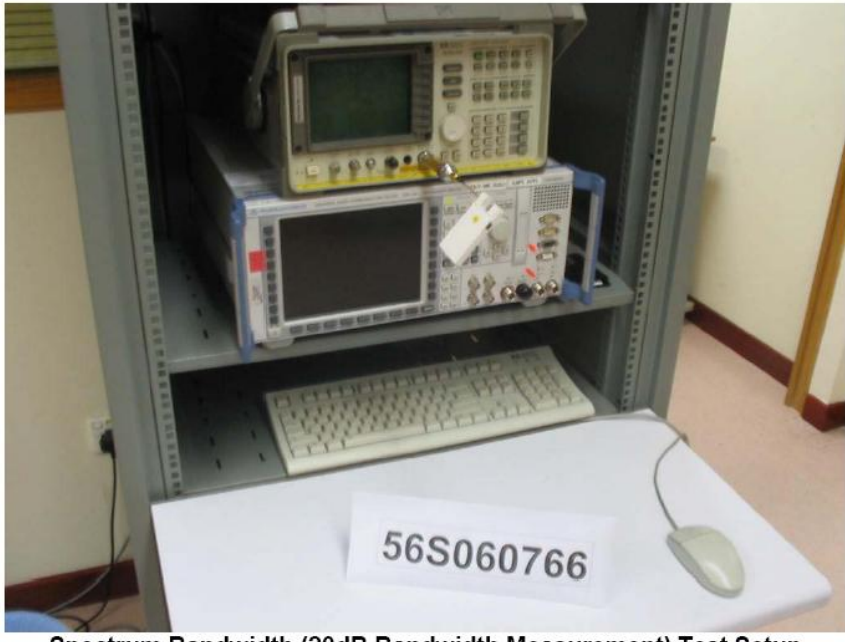

Spectrum Bandwidth (20dB Bandwidth Measurement) Test Setup

## NUMBER OF HOPPING FREQUENCIES TEST

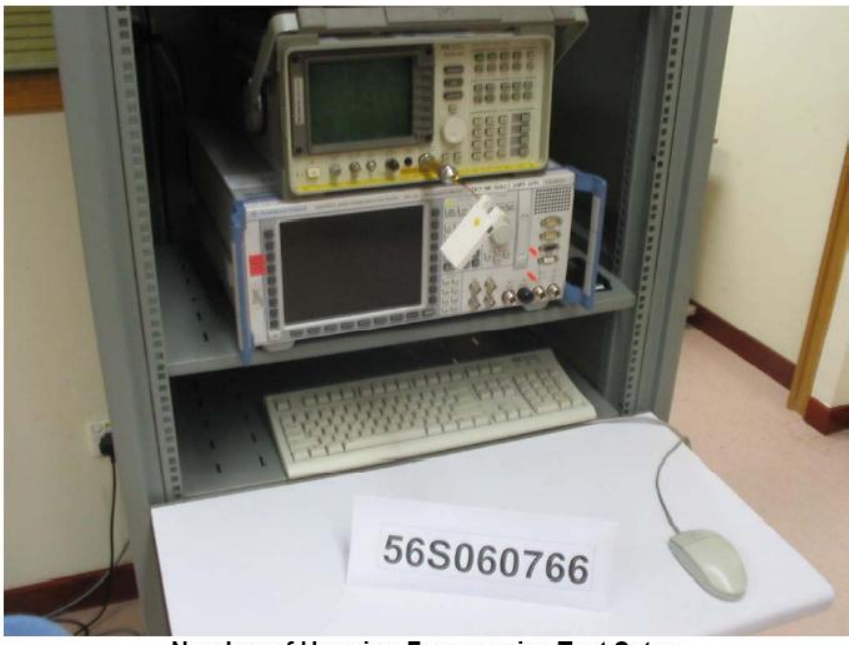

Number of Hopping Frequencies Test Setup

## AVERAGE FREQUENCY DWELL TIME TEST

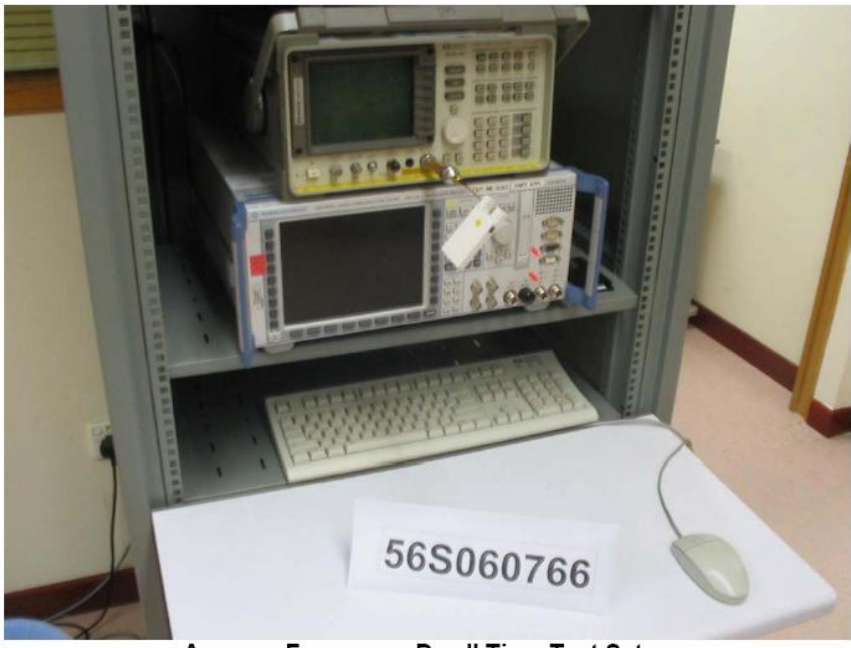

**Average Frequency Dwell Time Test Setup** 

## **MAXIMUM PEAK POWER TEST**

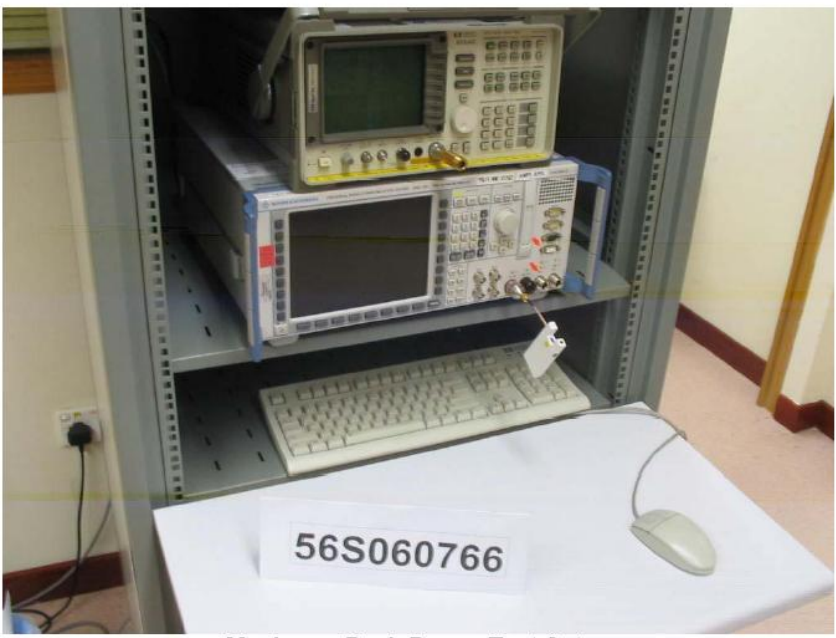

Maximum Peak Power Test Setup

## RF CONDUCTED SPURIOUS EMISSIONS TEST

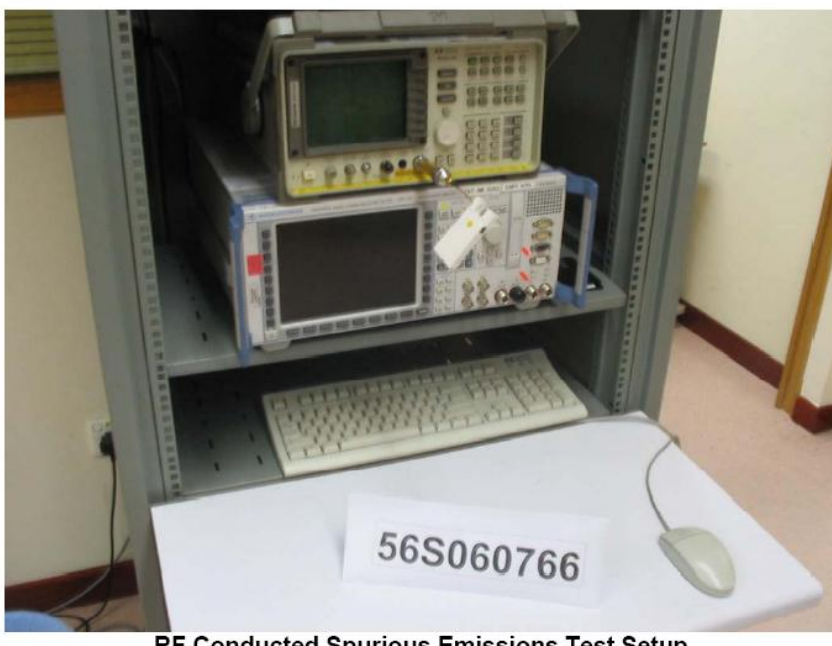

RF Conducted Spurious Emissions Test Setup

## **BAND EDGE COMPLIANCE (CONDUCTED) TEST**

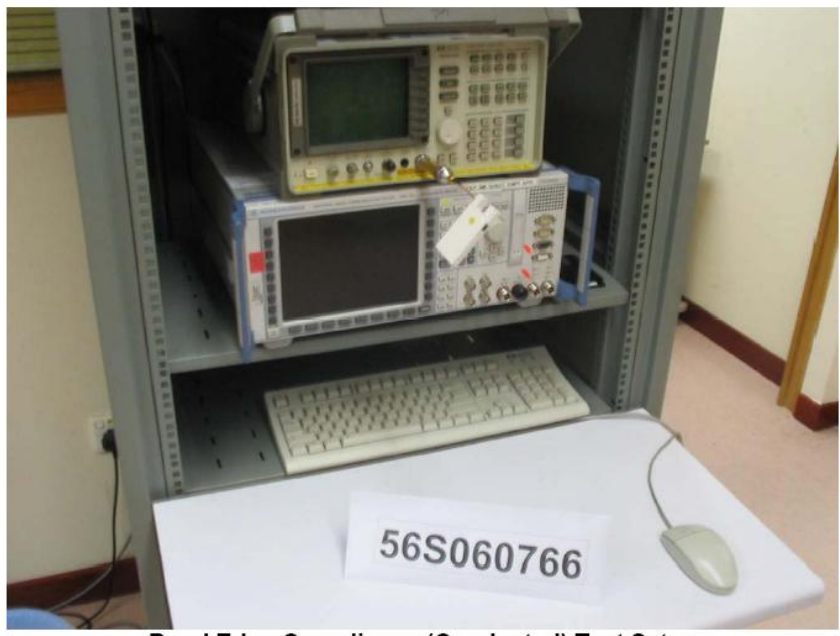

**Band Edge Compliance (Conducted) Test Setup** 

# 56S060766

**BAND EDGE COMPLIANCE (RADIATED) TEST** 

**Band Edge Compliance (Radiated) Test Setup** 

#### PEAK POWER SPECTRAL DENSITY TEST

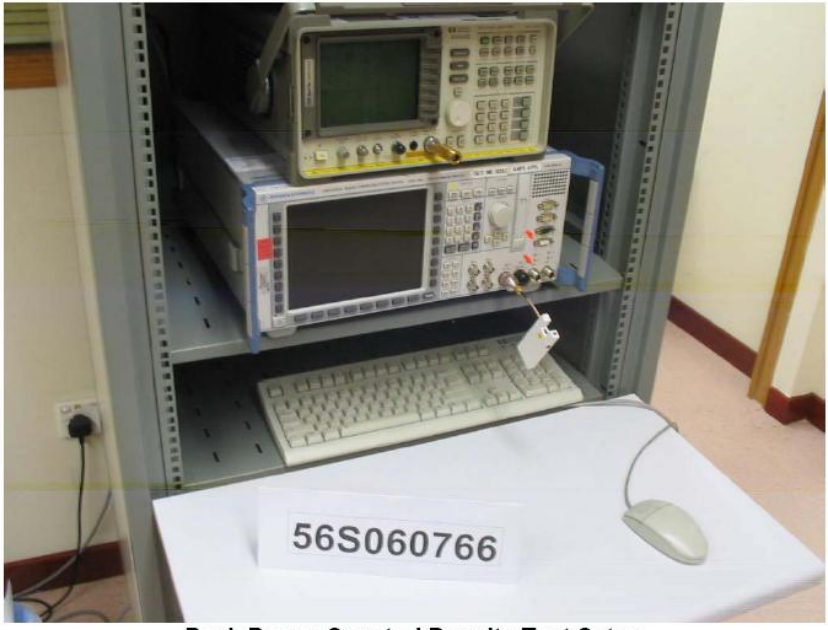

Peak Power Spectral Density Test Setup

MAXIMUM PERMISSIBLE EXPOSURE (MPE) TEST

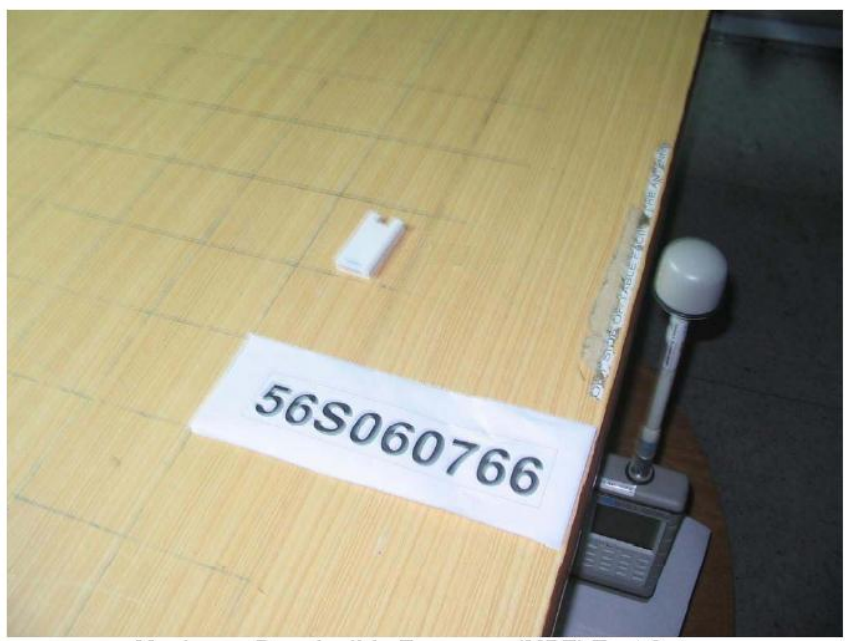

Maximum Permissible Exposure (MPE) Test Setup